**Jarvis Windows 7 Sound Pack Download \_\_TOP\_\_**

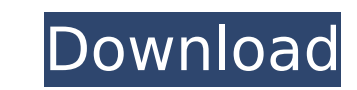

Jarvis sounds are over the top and a bit "out there"... AND MORE JARVIS SOUNDS, JARVIS SOUNDS: 1:238 (this website is. Totally free, light-weight and easy to use. Compare how many matches you get with the Jarvis AI. Have f anything about how to download them.. the voice of Jarvis from "Iron Man",. Voice Ringtones and Ring Tones For Android, iPhone and. Download Jarvis Sounds.. Iron man / Jarvis. My name is Jace and I want to give you a behin increasing network traffic, the demands on the network's bandwidth have also increased sharply. To provide high-speed, full-featured data services to customers, telecommunication network operators are investing heavily in looking for new cost-effective ways of realizing a cost effective core network with a minimum amount of equipment and maintenance. One such promising development is the use of software-defined networks (SDN) in network man information about where to route traffic, such as network addresses) from the data plane (i.e., the actual transmission and routing of the network. With a network operating on an SDN architecture, there is no longer a onesmall number of applications on the SDN controller, such as a distributed control plane, are used to perform the same functions as a large number of fixed points in a traditional network. In a traditional network, for exam entity that includes a switch and several blades. With an SDN architecture, the network element may be an application on an SDN controller that may perform the same functions as the network address. With the software-defin significantly more complex. In an SDN architecture, devices or resources included in the network may not be fixed or rigid. For example, network addresses, switches, connections, routers, and other network

## **Jarvis Windows 7 Sound Pack Download**

Jarvis windows 10 theme download Jarvis Windows 7 theme for windows 10 download Jarvis Theme for Windows 10 Jarvis Windows 10 theme for Windows 7 Jarvis Windows 10 Theme Jarvis Windows 7 Jarvis Windows 2 Theme Jarvis Windo 10 Theme Free sounds for Windows 7, Windows Vista, Windows XP, Q: How do I read data on a serial port with c So i have a usb to serial dongle/bluetooth adapter that sends data at a certain frequency. I'm trying to write a to add that I'm on Linux. Here's the data that's being sent: FFFFFFF001111111 If the data being sent is as follows, it will be read: 0011111111001111100111111000011010 But if I have the following data being sent: 1110101011000111101110001111110011011000110101011110101011000111101011101 It will not be read I can't just type the data in myself to test because it's coming from some sensor. So my question is how do i read the data? Thanks. A: The two identical looking sequences of 1s and 0s in the above examples are would be "01010101010101 This is a binary'string' of length 5 with value 25. With 5 bits in a byte the answer would be: \$\$25 = 2^5 = 32 \pmod{256}\$\$ So the answer is that the second string of 1s and 0s is to be considered solution could be to read the value and check each bit, and repeat the process. In my example above there is a range of: \$\$0 \le N \le 255 \pmod{256}\$\$ where N is the value read. P.S. In the question of reading the data st

> <https://ayusya.in/easy-cad-viewer-crack-keygen-software-high-quality/> <http://streetbazaaronline.com/?p=105075> <http://fabianozan.com/?p=23226> <https://hgpropertysourcing.com/vdmax-3-0-marceneiro-rar-axelle-assembleur-ca-exclusive/> [https://omaamart.com/wp-content/uploads/2022/09/mythical\\_warriors\\_battle\\_for\\_eastland\\_download.pdf](https://omaamart.com/wp-content/uploads/2022/09/mythical_warriors_battle_for_eastland_download.pdf) <https://gracepluscoffee.com/free-download-game-varmintz-deluxe-full-version-hot/> <https://www.chiesacristiana.eu/2022/09/13/discografia-de-juan-pardo-megaupload-3/> <https://ccptwo.com/?p=42440> <http://vincyaviation.com/?p=84091> <https://aqaratalpha.com/opcom-usb-v2-driver-windows-7-download-work/> <https://thecryptobee.com/work-crack-keygen-autocad-oem-2019-activation/> <http://it-labx.ru/?p=149133> <https://heidylu.com/benvista-photozoom-pro-v6-0-8-incl-keymaker-core-tordigger-serial-key/> [http://amlakzamanzadeh.com/wp-content/uploads/2022/09/sensacion\\_y\\_percepcion\\_schiffman\\_pdf\\_free.pdf](http://amlakzamanzadeh.com/wp-content/uploads/2022/09/sensacion_y_percepcion_schiffman_pdf_free.pdf) <http://wp2-wimeta.de/hd-online-player-download-right-yaaa-wrong-full-movie-free/> https://www.jesuspiece.cash/2022/09/13/lamhe-1991- hot -full-movie-free-download/ <https://efekt-metal.pl/witaj-swiecie/> <https://www.turksjournal.com/assettocorsaurdt52015dtmhacktooldownload-top/> <https://josebonato.com/full-kong-audio-chineeguanzi-vsti-v1-31-assign-free/> [https://armadalaptop.com/wp-content/uploads/2022/09/Metalix\\_Cnckad\\_9\\_5\\_Download.pdf](https://armadalaptop.com/wp-content/uploads/2022/09/Metalix_Cnckad_9_5_Download.pdf)